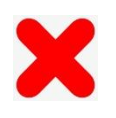

## Spousal support marked as "Other" box instead of requesting to terminate

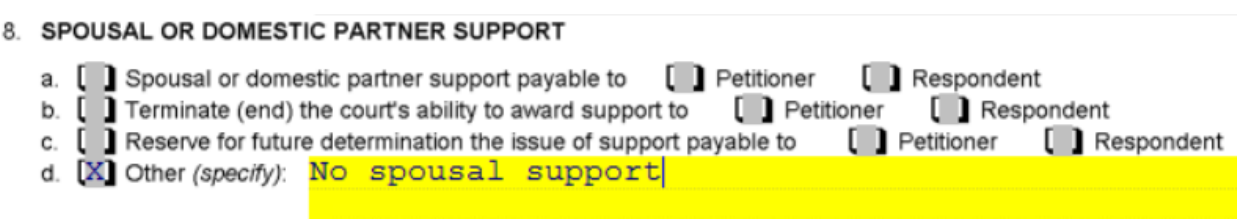